**Browser Tamer Crack With Product Key For PC**

# [Download](http://evacdir.com/helobacter.delray?disagreeing=dressers&fogey&QnJvd3NlciBUYW1lcgQnJ=gmail&ZG93bmxvYWR8ajhoTlRNeE9IeDhNVFkxTkRVMU9UY3dNbng4TWpVNU1IeDhLRTBwSUZkdmNtUndjbVZ6Y3lCYldFMU1VbEJESUZZeUlGQkVSbDA=istanbul)

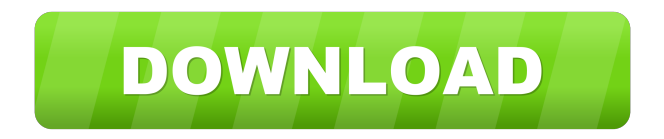

\* Customisable. You can choose which browsers will be used to open clicked URLs. \* Elegant design. The app is as neat to use as it is to look at. \* Simple to use. No complicated installation process is needed. \* Silent mode. No annoying popups or notifications. \* Free to use. The app can be used for free. Features: \* Promptly detects and opens clicked URLs in the default browser or in the browser of your choice. \* Allows to set different browser profiles for each URL rule. \* Browser profiles are

enabled via a plug-in interface. \* Userfriendly interface. \* Provides a clean and minimalist design. Requested Features: \* Addition of the ability to add links to be opened in a browser window. \* Ability to clear browser cache. \* The option to turn the app on or off on a custom-made schedule. \* Ability to add custom URLs or bookmark them with a custom name or title. \* Ability to exclude certain sites from rule settings. Reverse Proxy is what it sounds like. It runs on your router and lets you forward, redirect, or rewrite HTTP traffic. This lets you enable HTTP Strict

Transport Security (HSTS), and to be able to use it across the local network. In the app it is easy to enable/disable the proxy, it is as simple as selecting the option and tapping OK. You can specify the domains to be redirected, what type of HTTP redirection you want, and the timeout value. So, if you enable it, whenever you visit it will be redirected to If you enable it, for example, you can use which is not going to be rewritten to but to be rewritten as You can also set it up to automatically redirect http traffic to https, or you can disable it, and configure it to use the normal http

protocol. I've only been able to use it for the last few days, and I really like it, as it is very easy to setup and use. You just download it and run it on your router, the apps will find the service automatically. You'll be asked if you want to add the service, do it and you're done. You

**Browser Tamer With Registration Code Free Download For Windows**

KeyMacro is a freeware utility that allows you to easily use Ctrl+ key combinations with any application. It basically allows you to invoke some hotkeys when the user presses a given

# combination of Ctrl and a single key, that's all. KeyMacro Configuration: The keymacro configuration dialog allows you to select what combinations you want to use as hotkeys. For instance, if you want to use Ctrl+P as a hotkey to open the Start menu, you need to configure the following: Using the aforementioned method, you can configure and register any hotkey combination, depending on what you need it to do, and where you want to use it. The utility provides you with a comprehensive Logitech keyboard and mouse configuration utility, that

provides you with the ability to select a key combination for some task, with some hotkey. E.g. You can select the following hotkey combination to invoke Windows 7's search: HKEY\_ CURRENT\_USER\Software\Microso ft\Windows\CurrentVersion\Explorer \Advanced Settings Using the aforementioned method, you can configure any key combination and register it. You can also make changes to keymaps and keyconfigs, and choose what to do with a given combination. KeyMacro can also be used to automate repetitive tasks in your software. Perform many more

tasks with KeyMacro, and decide for yourself if it's a useful tool, or not. Try it out today! KeyMacro What's new in this version: - Added "Clear Recent" keymap (under "+" button) - Added "Clear all" keymap (under the toolbox) - Several minor bugfixes. KeyMacro is a freeware utility that allows you to easily use Ctrl+ key combinations with any application. It basically allows you to invoke some hotkeys when the user presses a given combination of Ctrl and a single key, that's all. KeyMacro Configuration: The keymacro configuration dialog allows you to select what

combinations you want to use as hotkeys. For instance, if you want to use Ctrl+P as a hotkey to open the Start menu, you need to configure the following: Using the aforementioned method, you can configure and register any hotkey combination, depending on what you need it to do, and where you want to use it. The utility provides you with a comprehensive Logitech keyboard and mouse configuration 1d6a3396d6

[b][url= [b]Recent Changes:[/b] [b]v1.0.6 - New Release:[/b] - [b]Fixed:[/b] - The ads and spammed ads were fixed. [b]Version 1.0.5 - New Release:[/b] - [b]Fixed:[/b] - The version 1.0.5 fixes a few bugs, which where due to new version of the ads.  $[b] \vee 1.0.5$  - New Release: $[b]$ - [b]Bug fixes:[/b] - Fixed ads, and problems with the ads. [b]Version 1.0.4 - New Release:[/b] - [b]Bug fixes:[/b] - Fixed problems with the ads, and other issues. [b]Version 1.0.3  $-$  New Release: $[/b] - [b]$ Added: $[/b] -$ 

The version 1.0.3 adds a few changes, and improvements. [b]New

Features:[/b] - The version 1.0.3 adds a few changes, and improvements, and fixes some bugs.

[b]Improvements:[/b] - The version 1.0.3 improves some code, and adds some bug fixes. [b]Fixed:[/b] - The version 1.0.3 fixes some bugs, and adds some improvements. [b]Version 1.0.2 - New Release:[/b] -

[b]Fixed:[/b] - The version 1.0.2 fixes some bugs, and adds some

improvements. [b]Improvements:[/b]

- The version 1.0.2 improves some code, and adds some bug fixes.

[b]New Features:[/b] - The version 1.0.2 adds a few changes, and improvements. [b]Bug fixes:[/b] - The version 1.0.2 fixes some bugs, and adds some improvements. [b]Version 1.0.1 - New Release:[/b] - [b]Fixed:[/b

**What's New In?**

Browser Tamer is an application that allows you to redirect URLs opened with apps to the web browsers you prefer. Google Chrome Extension: Google is basically a big company, and so is Chrome. But, sometimes,

this thing that they do for you may not always be your favorite thing. Let's look at a few things that can go wrong with the browsing experience, and look at how to fix these things. Chrome has, by far, the best security of the major browsers, and if you are not using the Chrome browser and feel its security is compromised, there's not a lot you can do. However, there are some things that you can do to get better from here. It's important to keep in mind that these are just some of the things that can go wrong with the browsing experience, and not all of them are Chrome's fault. But, if

# you are experiencing some of these things, chances are that you are using a browser other than the one provided by Google, or that you are using an extension to the one provided by Google, and in either of these two cases, you may want to take note of the following. Let's look at some of the things that can go wrong with the browsing experience. Google Chrome Extension Recommended Extension The first thing you want to avoid at all costs is installing extensions that change the functionality of your

browser. Some of these may look like they help you, and some may look

# like they are completely harmless, but they aren't. If you are not careful, some extensions may even affect or slow down the performance of your browser. You will see why in a bit. In any case, Google Chrome has provided a great deal of extensions and add-ons that can help you with all sorts of things, and if you find one that looks interesting, it is a good idea to try it out. No Google Chrome Extension Recommended Extension The first thing you want to avoid at all costs is installing extensions that change the functionality of your browser. Some of these may look like

## they help you, and some may look like they are completely harmless, but they aren't. If you are not careful, some extensions may affect or slow down the performance of your browser. You will see why in a bit. In any case, Google Chrome has provided a great deal of extensions and add-ons that can help you with all sorts of things, and if you find one that looks interesting, it is a good idea to try it out. Change of icons If you have noticed that your icons in the browser have been altered, this can be quite annoying. However, chances are that this is a good thing. It may mean

that the extension has been updated to provide a more secure environment for your browser. It's important to keep in mind that, as long as you are not prompted by Google Chrome to do so, you are not, in fact, compromising your security. But, if

**System Requirements For Browser Tamer:**

#### Minimum: OS: Windows 7 (64-bit) Windows 8.1 (64-bit) Windows 10 (64-bit) Mac OS X 10.10 (64-bit) Linux Recommended: Additional Notes: Port Forwarding: In

<http://www.bevispo.eu/wp-content/uploads/2022/06/cheswai.pdf>

<https://alternantreprise.com/non-classifiee/roboform-password-manager-for-firefox-crack-product-key-pc-windows-2022-latest/>

<https://serv.biokic.asu.edu/neotrop/plantae/checklists/checklist.php?clid=18746>

<http://huntingafrica.org/wp-content/uploads/2022/06/DirLister.pdf>

<https://bryophyteportal.org/portal/checklists/checklist.php?clid=11297>

<http://thingsforfitness.com/?p=13731>

<https://coursewriter.com/wp-content/uploads/2022/06/zabmari.pdf>

<https://flaxandthimble.com/wp-content/uploads/2022/06/brannar.pdf>

<https://ahlihouse.com/mucommander-crack-free-download-mac-win-updated-2022/>

<https://buyliveme.com/wp-content/uploads/2022/06/palbar.pdf>

<http://pi-brands.com/wp-content/uploads/2022/06/Stickies.pdf>

<https://www.onk-group.com/urlconf-crack-free-download-latest-2022/>

<https://pteridoportal.org/portal/checklists/checklist.php?clid=8264>

<https://www.travelrr.com/wp-content/uploads/2022/06/karlotsk.pdf>

<https://csermooc78next.blog/2022/06/07/trugger-crack-free-registration-code-2022/>

<https://kramart.com/wp-content/uploads/2022/06/karoharr.pdf>

http://sanatkedisi.com/sol3/upload/files/2022/06/nOT9znzrt47gOaNjoWtM\_07\_d00ae66d9e6adad764fc44201512e9ab\_file.pdf <http://bookmanufacturers.org/excel-personal-financial-statement-template-software-with-serial-key-x64>

<http://tejarahworld.com/?p=5992>

[https://openld.de/wp-content/uploads/2022/06/FreeRAM\\_XPlus.pdf](https://openld.de/wp-content/uploads/2022/06/FreeRAM_XPlus.pdf)